**ISSN 0036 8369** 

NUCLÉAIRE QUAND -EN **SE TROMPE ROBINET** DE

N° 842 NOVEMBRE 1987

MENSUEL

## LE RETOUR<br>DU TITANIC

**L'AVION INVISIBLE** 

78017005

M 2578

842 - 17.00 F

**SUISSE** CANADA  $$39.95$ - BELGIQUE 120 FB - ESPAGNE 560 Ptas - MAROC 18 Dh - TUNISIE 2,09 D

 $C_{\mathrm{U}}$ 

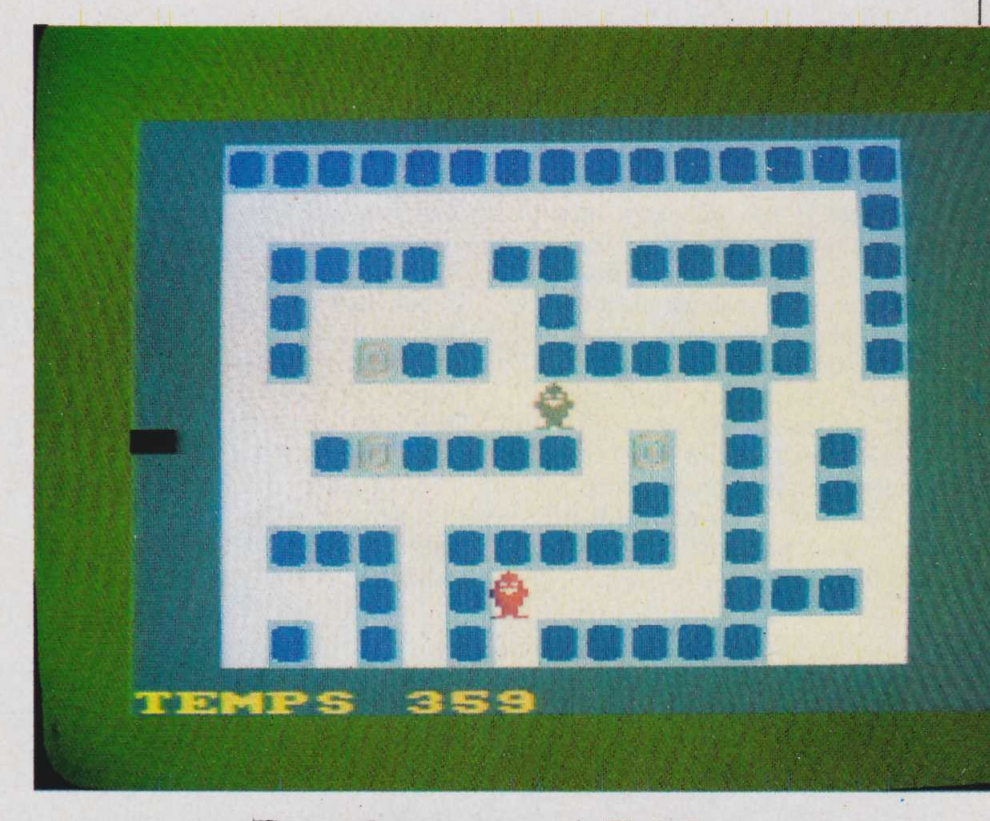

## **Panique au Pôle**

**INFORMATIQUE AMUSANTE** 

**V**oici un jeu d'animation institution deux pingouins travaillent au pôle,<br>deux pingouins travaillent au pôle, oici un jeu d'animation inspiré d'un jeu d'arcades: à classer des glaçons. Arrivent, un jour, trois glaçons renfermant des pépites d'or. Pour profiter de ce trésor, les pingouins doivent aligner les trois glaçons contenant les pépites.

L'un des pingouins, celui que commande le joueur, a fait cette découverte le premier et fera la première tentative, pendant que le second, rouge de colère, entre dans la réserve de glace et commence à tout casser. Le joueur devra donc piloter son pingouin de manière à lui faire aligner les glaçons en dépit du désordre semé par le second pingouin. Enfin, si le pingouin en colère parvient à attraper l'autre, la partie sera perdue.

Ces quelques règles une fois fixées, passons à l'écriture du programme. Nous utiliserons ici le mode 0 de manière à profiter de l'intégralité de la palette couleurs de l'Amstrad: ce changement de mode est assuré par la ligne 10 du programme.

Ensuite, nous ouvrirons, à la ligne 50, un tableau de mémorisa-

tion du jeu; celui-ci aura pour fonction de repérer en permanence la position de chaque glaçon durant le déroulement de la partie. Les principales variables seront ensuite initialisées des lignes 90 à 140. HJ et VJ correspondront à la position du pingouin du joueur, DR à la direction du déplacement souhaité, HC, VC et DC assureront les mêmes fonctions pour le pingouin en colère, TP sera utilisé pour le décompte du temps de jeu disponible, FIN, SC et SND permettront respectivement de contrôler la fin de la partie, le score et certaines illustrations sonores. En ce qui concerne le son, diverses enveloppes seront fixées des lignes 180 à 210. Viennent ensuite de nombreuses lignes de données mémorisées à l'aide de l'instruction DATA (lignes 250 à 570). Ces lignes auront pour but de positionner l'ensemble des blocs de glace sur l'écran en début de partie. Les symboles graphiques nécessaires au jeu seront ensuite redéfinis par les lignes 610 à 670.

L'ensemble des données nécessaires étant ainsi mémorisées, le <br>*151* jeu pourra donc commencer En 151 jeu pourra donc commencer. En

premier lieu, les données mémorisées plus haut sous forme de DATA permettant de représenter trois situations de départ différentes, un tableau de jeu sera tiré au hasard puis présenté sur l'écran. Ce tirage et son affichage seront assurés par les lignes 710 à 820.

 $\mathbb{I}$ 

Ensuite le programme s'intéressera aux déplacements du joueur. Pour cela la direction souhaitée pour le déplacement sera prise en compte grâce aux instructions INKEY placées des lignes 880 à 910. En fonction des touches enfoncées, le pingouin sera déplacé sur l'écran et, si sa route est barrée par un glaçon, la sous-routine 1390 sera utilisée pour savoir si celui-ci

doit être détruit ou poussé. Enfin, le programme contrôlera si la partie est terminée ou non. Les lignes 1100 à 1150 seront utilisées à cet effet. Nous analyserons ici la valeur prise par la variable FIN ; si elle vaut 1, le joueur aura perdu, si elle vaut 2 il aura gagné. Notons que tant que FIN vaudra 0 le jeu rebouclera grâce à la présence de la ligne 1190.

Diverses sous-routines sont également utilisées pour le déroulement de ce jeu ; passons donc maintenant à leur écriture.

La première d'entre elles, placée des lignes 1280 à 1370, concerne la mise en place des glaçons contenant une pépite en début de jeu. Leur positionnement sera aléatoire et commandé par les variables HD et VD. Cependant, afin d'éviter de détruire l'effet de labyrinthe présenté par le jeu, nous vérifierons, à la ligne 1320, si la position ainsi choisie pour placer une pépite correspond bien à celle d'un glaçon déjà positionné. Cette sous-routine rebouclera trois fois, une fois par pépite, et, chaque fois, la case correspondante du tableau de mémorisation du jeu prendra la valeur 2. Ceci permettra par la suite au programme de distinguer les glaçons 'standard" de ceux "de valeur".

La seconde sous-routine, placée des lignes 1410 à 1870, a pour mission de contrôler le déplacement

10 MODE O : BORDEE 9:PAPER 8:CLS:CLEAR 20 REH \*\*\*\*\*\*\*\*\*\*\*\*\*\*\*\*\*\*\*\*\*\*\*\*\*\*\*\*\*\*\*\*\*\*\*\*\*\*\*\*\*\*\*\*\*\*\* 30 REH \* TABLEAU DE HEHORISATION DE L 'ETAT DU JEU \* 40 REH \*\*\*\*\*\*\*\*\*\*\*\*\*\*\*\*\*\*\*\*\*\*\*\*\*\*\*\*\*\*\*\*\*\*\*\*\*\*\*\*\*\*\*\*\*\*\* 50 DIH J< 15,11) 60 REH \*\*\*\*\*\*\*\*\*\*\*\*\*\*\*\*\*\*\*\*\*\*\*\*\*\*\*\*\*\*\*\*\*\*\*\*\*\*\*\*\*\*\*\*\*\*\* 70 REH \* INITIALISATION DES VARIABLES PRINCIPALES \* 80 REH \*\*\*\*\*\*\*\*\*\*\*\*\*\*\*\*\*\*\*\*\*\*\*\*\*\*\*\*\*\*\*\*\*\*\*\*\*\*\*\*\*\*\*\*\*\*\* 90 LET HJ=8 :LET VJ=6:LET DR=0 ÎOO LET HC=8:LET VC=10:LET DC=4 110 LET TP=360 120 LET FIN=0 130 LET SC=0 140 LET SND=0 150 REH \*\*\*\*\*\*\*\*\*\*\*\*\*\*\*\*\*\*\*\*\*\*\*\*\*\*\*\*\*\*\*\*\*\*\*\*\*\*\*\*\*\*\*\*\*\*\* 160 REH \* DETERMINATION DES ENVELOPPES SONORES \* 170 REH \*\*\*\*\*\*\*\*\*\*\*\*\*\*\*\*\*\*\*\*\*\*\*\*\*\*\*\*\*\*\*\*\*\*\*\*\*\*\*\*\*\*\*\*\*\*\* 180 ENV 1, 1, 11,1,2,-4,1,3,-1.1 190 ENV 2,3,1.1.4,3,2,1,-15,1 200 ENV 3.1,15,1,10,-1,1,5,-1,1 210 ENT 1,1,1,1,10,-2,1,1,0,1 220 REH \*\*\*\*\*\*\*\*\*\*\*\*\*\*\*\*\*\*\*\*\*\*\*\*\*\*\*\*\*\*\*\*\*\*\*\*\*\*\*\*\*\*\*\*\*\*\* 230 REH \* DONNES DU POSITIONNEMENT DES BLOCS DE CLACE \* 240 REH \*\*\*\*\*\*\*\*\*\*\*\*\*\*\*\*\*\*\*\*\*\*\*\*\*\*\*\*\*\*\*\*\*\*\*\*\*\*\*\*\*\*\*\*\*\*\* 250 DATA 1, 1, 1, 1, 1, 1, 1, 1, 1, 1, 1. 1, 1,1,1 260 DATA O,O.O.O,O.O,O,O,O,O,O,0,0,O,1 270 DATA O, 1,1, 1. 1,0,1,1,0, 1,1, 1, 1,0,1 280 DATA O,1,0,O,0,0,O,1,0,0,0,O,1,0,1 290 DATA 0,1,0,1,1, 1,0,1, 1, 1. I, 1, 1,0, 1 300 DATA 0,0,0,0,0,0,0,0,0,0,0,1,0,0,0 310 DATA 0,0,1,1,1,1,1,1,0,1,0,1,0,1,0 320 DATA 0,0,0.0,0,0,0,0,0,1,0,1,0,1.0 330 DATA 0,1,1,1,0,1,1,1,1,1,0,1,0,0,0 340 DATA 0,0,0,1,0,1,0,0,0,0,0,1,1.1,0 350 DATA 0,1,0,1,0,1,0,1,1,1,1,1,0,0,0 360 DATA 0,1,0, 1, 1.1.1, 1, 1, 1, 1, 1, 1, 1, 1 370 DATA O,1,0,O,0,0,0,0,0.0,0,0,0,0,0 380 DATA 0, 1,0, 1, 1, 1, 1, 1, 1, 1, 1, 1, 1, 1, 1 390 DATA 0,1,0,0,0,0,0,0,0,0,0,0,0,0,1 400 DATA 0,1,0,1,1,1,1.0,1,1,1,1,1,0,1 410 DATA 0, 1,0, 1,0,0,0,0,0,0,0,0, 1,0,1 420 DATA 0, 1,0,1, 1, 1, 1, 1,1, 1, 1,0, 1,0, 1 430 DATA 0,1,0,0,0,0,0,0,0,0,0,0,1,0,1 440 DATA 0,1.0,1,1.1,0,1,1,1,1,1,1,0,1 450 DATA 0,0,0,0,0,0,0,0,0,0,0,0,0,0,1 460 DATA 1, 1, 1, 1, 1, 1,0, 1, 1,1, 1, 1, 1, 1, 1 470 DATA 0,0,0,0, 1,0, 1,0,1,1.1, 1,1, 1,0 480 DATA 1.1,1,0,1,0,1,0,0,0,0,0,0,0,0 490 DATA 0,0,0,0,1,0,1,0,1,1,1,1,1,1,1 500 DATA 1,1,1,0,0,0,1,0,1,0,0,0,0,0,0 510 DATA 0,0,0,0, 1, 1, 1,0, 1,0, 1. 1, 1, 1, 1 520 DATA 1,0, 1,0,0,0,0,0,0,0,0.0,0,0,0 530 DATA 1,0, 1,0, 1,1, 1,0, 1, 1, 1, 1, 1,0, 1 540 DATA 1,0,1,0,1,0,1,0,0,0,0,0,0,0,1 550 DATA 1,0,1,0,1,0,1,0,1,1,1,1,1,1,1 560 DATA 1,0,1,0,0,0,O,O,O,O,0,0,0,0,0 570 DATA 0,0, 1, 1, 1, 1, 1, 1, 1, 1, 1, 1, 1, 1, 1 580 REH \*\*\*\*\*\*\*\*\*\*\*\*\*\*\*\*\*\*\*\*\*\*\*\*\*\*\*\*\*\*\*\*\*\*\*\*\*\*\*\*\*\*\*\*\*\*\* 590 REH \* DETERMINATION DES SYMBOLES GRAPHIQUES \* 600 REM \*\*\*\*\*\*\*\*\*\*\*\*\*\*\*\*\*\*\*\*\*\*\*\*\*\*\*\*\*\*\*\*\*\*\*\*\*\*\*\*\*\*\*\*\*\*\* 610 SYMBOL AFTER 127 620 SYHBOL 128,0,0,60.126,126,126,126,128 630 SYMBOL 129,126,126,126.126,126,60,0,0 640 SYHBOL 130,0,0,60,126,102,66,90,90 650 SYMBOL 131,90,90,66,102,126,60,0,0 66Ç SYHBOL 1.32,16,56,56,124,84,124,198,238 670 SYMBOL 133,254,124,124,124,56,56,56,238 680 REM \*\*\*\*\*\*\*\*\*\*\*\*\*\*\*\*\*\*\*\*\*\*\*\*\*\*\*\*\*\*\*\*\*\*\*\*\*\*\*\*\*\*\*\*\*\*\* 690 REH \* TIRAGE ALEATOIRE DU TABLEAU DE JEU \* 700 REM \*\*\*\*\*\*\*\*\*\*\*\*\*\*\*\*\*\*\*\*\*\*\*\*\*\*\*\*\*\*\*\*\*\*\*\*\*\*\*\*\*\*\*\*\*\*\* 710 LET TB=I NT(RND\*3) 720 IF TB=0 THEN RESTORE 250 730 IF TB=1 THEN RESTORE 360

740 IF TB=2 THEN RESTORE 470 750 FEN 6 760 FOR V=1 TO 11 770 FOR H=1 TO 15 780 READ X:LET J(H,V)=X<br>790 PAPER 4:LOCATE H+2,2\*V:PRINT \* \*:LOCATE H+2,(2\*V)+1:PRIN<br>T \* \* 800 IF X=1 THEN LOCATE H+2,2\*V: PAPER 2: PRINT CHR\$(128): LOCAT<br>E H+2,(2\*V)+1: PRINT CHR\$(129): SOUND 1,24,0,0,1,0,0:SOUND 2,2<br>0,0,0,1,0,0<br>810 NEXT H<br>820 NEXT V<br>830 GOSUB 1280 840 REH \*\*\*\*\*\*\*\*\*\*\*\*\*\*\*\*\*\*\*\*\*\*\*\*\*\*\*\*\*\*\*\*\*\*\*\*\*\*\*\*\*\*\*\*\*\*\* 850 REM \* PRISE EN COMPTE DES DEPLACEMENTS DU JOUEUR \* 860 REM \*\*\*\*\*\*\*\*\*\*\*\*\*\*\*\*\*\*\*\*\*\*\*\*\*\*\*\*\*\*\*\*\*\*\*\*\*\*\*\*\*\*\*\*\*\*\* 870 LET DR=0<br>
880 IF INKEY(0)=0 THEN LET DR=3<br>
890 IF INKEY(2)=0 THEN LET DR=3<br>
900 IF INKEY(1)=0 THEN LET DR=2<br>
910 IF INKEY(8)=0 THEN LET DR=4<br>
920 IF DR<50 THEN LOCATE HJ+2,2\*VJ:PAPER 4:PRINT " ":LOCATE<br>
930 IF DR=1 AND 960 IF DR=3 AND VJ<11 THEN LET VJ=VJ+1<br>970 LET HG=HJ:LET VG=VJ<br>980 IF DR=3 AND J(HJ, VJ)<>0 THEN LET VJ=VJ-1:1F INKEY(9)=0 T<br>980 IF DR=4 AND J(HJ, VJ)<>0 THEN LET HJ=HJ-1<br>1000 LET HG=HJ:LET VG=VJ<br>1000 LET HG=HJ:LET VG=VJ<br>1 1070 REH- \*\*\*\*\*\*\*\*\*\*\*\*\*\*\*\*\*\*\*\*\*\*\*\*\*\*\*\*\*\*\*\*\*\*\*\*\*\*\*\*\*\*\*\*\*\*\* 1080 kEM \* CONTROLE DE FIN DE LA PARTIE \* 1090 REH \*\*\*\*\*\*\*\*\*\*\*\*\*\*\*\*\*\*\*\*\*\*\*\*\*\*\*\*\*\*\*\*\*\*\*\*\*\*\*\*\*\*\*\*\*\*\* 1100 IF F1N< >0 THEN LOCATE 5,9:PR1NT " 1110 1F F J N=1 THEN LOCATE S, 10:PRINT ■ PERDU !!! \* 1120 1F FIN=2 THEN LOCATE 5,ÎO-PRINT BRAVO 1130 IF F1NO0 THEN LOCATE 5, ÎÜPRINT " 1140 1F FIN=2 THEN LOCATE l,2b:PRINT "SCORE:"?(TP\*1001+SC 1150 IP FIN O O THEN LOCATE 1,2: PR INT " TAPER 'P ' S.V.P ": GOTO 1230 1160 REM \*\*\*\*\*\*\*\*\*\*\*\*\*\*\*\*\*\*\*\*\*\*\*\*\*\*\*\*\*\*\*\*\*\*\*\*\*\*\*\*\*\*\*\*\*\*\* 1170 REM \* REBOUCLAGE DU JEU \* \* 1180 REM \*\*\*\*\*\*\*\*\*\*\*\*\*\*\*\*\*\*\*\*\*\*\*\*\*\*\*\*\*\*\*\*\*\*\*\*\*\*\*\*\*\*\*\*\*\*\* 1190 GOTO 870 1200 REM \*\*\*\*\*\*\*\*\*\*\*\*\*\*\*\*\*\*\*\*\*\*\*\*\*\*\*\*\*\*\*\*\*\*\*\*\*\*\*\*\*\*\*\*\*\*\* 1210 REM \* DEMANDE DE NOUVELLE PARTIE \* 1220 REH \*\*\*\*\*\*\*\*\*\*\*\*\*\*\*\*\*\*\*\*\*\*\*\*\*\*\*\*\*\*\*\*\*\*\*\*\*\*\*\*\*\*\*\*\*\*\* 1230 1F UPPERSC INKEYSK > "P\* THEN GOTO 1230 1240 GOTO 10 1250 REM \*\*\*\*\*\*\*\*\*\*\*\*\*\*\*\*\*\*\*\*\*\*\*\*\*\*\*\*\*\*\*\*\*\*\*\*\*\*\*\*\*\*\*\*\*\*\* 1260 REM \* SOUS-ROUTINE DE HISE EN PLACE DES PEPITES \* 1270 KEM \*\*\*\*\*\*\*\*\*\*\*\*\*\*\*\*\*\*\*\*\*\*\*\*\*\*\*\*\*\*\*\*\*\*\*\*\*\*\*\*\*\*\*\*\*\*\* 1280 PAPER 2:PEN 14<br>1390 POR 1=1 TO 3<br>1300 LET HD=1NT (RND\*13)+2<br>1300 LET VD=1NT (RND\*3)+2<br>1310 LET VD=1NT (RND\*3)+2<br>1310 LET VD=1NT (RND\*3)17<br>1330 LOCATE HD+2,2\*VD:PRINT CHR\$(130):LOCATE HD+2,(2\*VD)+1:P<br>RINT CHR\$(131)<br>135

*152*

des glaçons. Dans chaque cas, la direction choisie sera prise en compte et, pour chaque déplacement, le programme commencera par contrôler, dans le tableau de mémorisation de la partie, si le déplacement est possible, puis modifiera son contenu en conséquence. Notons enfin que cette sousroutine comporte deux parties. La première s'adresse aux glaçons standard, la seconde aux glaçons contenant une pépite.

Une troisième sous-routine assure les déplacements du pingouin en colère. Celle-ci est placée des lignes 1910 à 2100. La direction de son déplacement sera tirée au hasard et pourra être modifiée chaque fois qu'il heurtera ou poussera un glaçon. De même, cette sousroutine fera régulièrement appel à la précédente de manière à ce que le pingouin en colère soit également en mesure de pousser les glaçons.

Enfin, la dernière sous-routine a pour mission de contrôler l'alignement, horizontal ou vertical, des glaçons à pépites. Placée des lignes 2140 à 2280, elle effectuera ses contrôles grâce aux informations contenues dans le tableau de mémorisation du jeu. Si les trois glaçons sont effectivement alignés, la valeur 2 sera donnée à FIN.

L'utilisation de ce jeu est extrêmement simple. Une fois le pro-

gramme entièrement frappé, RU N sera demandé. L'écran affichera alors le labyrinthe de début de partie. Les déplacements du pingouin seront obtenus en utilisant les quatre flèches de déplacement du curseur. Pour pousser un glaçon, il faudra appuyer simultanément sur la flèche correspondant à la direction souhaitée et sur la touche centrale marquée COPY.

Notons enfin que si un autre glaçon bloque le glaçon à pousser, ce dernier sera détruit sauf s'il contient une pépite. Dans ce dernier cas, la touche COPY restera sans effet. En fin de jeu, une nouvelle partie pourra être demandée en tapant "P". Henri-Pierre Penel

## 1360 NEXT I<br>1370 RETURN 1380 REM \*\*\*\*\*\*\*\*\*\*\*\*\*\*\*\*\*\*\*\*\*\*\*\*\*\*\*\*\*\*\*\*\*\*\*\*\*\*\*\*\*\*\*\*\*\*\* 1390 REH \* SOUS-ROUTINE DE DEPLACEMENT BLOCS DE CLACE \* 1400 REH \*\*\*\*\*\*\*\*\*\*\*\*\*\*\*\*\*\*\*\*\*\*\*\*\*\*\*\*\*\*\*\*\*\*\*\*\*\*\*\*\*\*\*\*\*\*\* 1410 IF DR=1 AND VG=1 AND JtHG,VG)=l THEN LET J(HG,VG)=0:PAP ER 4 :LOCATE HG+2,2\*VG: PRI NT " \*:LOCATE HG+2,12\*VG) + 1 : PRI NT " ":RETURN 1420 IF DR=3 AND VG=11 AND J(HG,VG)=1 THEN LET J(HG,VG)=0:PA<br>PER 4:LOCATE HG+2,2\*VG:PRINT " ":LOCATE HG+2,(2\*VG)+1:PRINT<br>" ":RETURN 1430 1F DR=2 AND HG=15 AND J(HG,VG) = 1 THEN LET J(HG,VG)=0 : PA PER 4 :LOCATE HG+2,2\*VG: PR I NT " ":LOCATE HG+2,(2\*VG) + 1 :PRINT " ":RETURN<br>1440 IF DR=4 AND HG=1 AND J(HG,VG)=1 THEN LET J(HG,VG)=0:PAP<br>ER 4:LOCATE HG+2,2\*VG:PRINT " ":LOCATE HG+2,(2\*VG)+1:PRINT " ":RETURN SOUND 1, 20, 10, 6, 0, 1, 0: LET SC=SC+20<br>1460 IF SND=0 THEN SOUND 1, 20, 10, 6, 0, 1, 0: LET SC=SC+20<br>1460 IF DKK>1 THEN GOTO 1890<br>1470 LET GL=0<br>1490 IF DKK>1 THEN GOTO 1830<br>1490 IF DKK>1 THEN GOTO 1830<br>1490 IF 1530 IF DR<>3 THEN GOTO 1580<br>1540 IF J(HG,VG+1)=0 THEN LET J(HG,VG)=0:PAPER 4:LOCATE HG+2<br>,2\*VG:PRINT " ":LOCATE HG+2,(2\*VG)+1:PRINT " ":LET VG=VG+1:P APER 2 :PEN 6 :LOCATE HG+2,2\*VG: PRI NT CHR\*f128>:LOCATE HG+2,(2\*VG) +1 :PRINT CHR\$(129):LET GL=1:IF VG<11 THEN GOTO 1540<br>1550 LET J(HG,VG)=1:SOUND 2,0,0,0,3,0,1<br>1560 IF VG=11 THEN RETURN<br>1570 IF J(HG,VG+1)<>0 AND VG<11 AND GL=0 THEN LET J(HG,VG)=0<br>1570 IF J(HG,VG+1)<>0 AND VG<11 AND GL=0 THEN LET J NT " "<br>1580' IF DR<>2 THEN GOTO 1630<br>1590 IF J(HG+1,VG)=0 THEN LET J(HG,VG)=0:PAPER 4:LOCATE HG+2<br>12\$VG:PRINT " ":LOCATE HG+2,(2\*VG)+1:PRINT " ":LET HG=HG+1:P APER 2:PEN 6<br>
:LOCATE HG+2,2\*VG:PRINT CHR\$(128):LOCATE HG+2,(2\*VG)+1:PRINT<br>
CHR\$(128):LET GL=1:IF HC<15 THEN GOTO 1590<br>
1600 LET J(HG,VG)=1:SOUND 2,0,0,0,3,0,1<br>
1610 IF HG=15 THEN RETURN<br>
1620 IF J(HG+1,VG)<>0 AND HG<15 AN 1630 IF DR<>4 THEN GOTO 1680 \*<br>1640 IF J(HG-1,VG)=0 THEN LET J(HG,VG)=0:PAPER 4:LOCATE HG+2<br>,2\*VG:PRINT " ":LOCATE HG+2,(2\*VG)+1:PRINT " ":LET HG=HG-1:P APER 2: PEN 6 :LOCATE HG+2,2\*VG:PRINT CHR\$(128):LOCATE HG+2,(2\*VG)+1:PRINT<br>CHR\$(129):LET GL=1:IF HG>1 THEN GOTO 1640<br>1650 LET J(HG,VG)=1:SOUND 2,0,0,0,3,0,1<br>1650 LFT J(HG,VG)=1:SOUND 2,0,0,0,3,0,1<br>1670 IF J(HG-1,VG)<>0 AND HG>1 AND GL=0 1680 RETURN 1690 IF J(HG,VG)<>2 THEN RETURN<br>1700 LET GL=0<br>1710 IF DR<>1 THEN GOTO 1750<br>1720 IF J(HG,VG-1)=0 THEN LET J(HG,VG)=0:PAPER 4:LOCATE HG+2<br>1720 IF J(HG,VG-1)=0 THEN LET J(HG,VG)=0:PAPER 4:LOCATE HG+2<br>2\*VG:PRINT " ":LOCATE HG+ APER 2 : PEN l 4:LOCATE HG+2,2\*VG : PRI NT CHR\*(130):LOCATE HG+2, C2\*VG)♦1 : PR1 N T CHR\*<131):LET GL=1:IF VG>1 THEN GOTO 1720 1730 LET J(HG,VG)=2:SOUND 2,0,0,0,3,0,1:GOSUB 2140<br>1740 IF VG=1 THEN RETURN<br>1750 IF DR<>> THEN GOTO 1790<br>1760 IF J(HG,VG+1)=0 THEN LET J(HG,VG)=0:PAPER 4:LOCATE HG+2<br>1760 IF J(HG,VG+1)=0 THEN LET J(HG,VG)=0:PAPER 4:LOCATE APER 2:PEN 1 4:LOCATE HG+2,2\*VG:PRINT CHR\$(130):LOCATE HG+2,(2\*VG)+1:PRJN<br>T CHR\$(131):LET GL=1:1F VG<11 THEN GOTO 1760<br>1770 LET J(HG,VG)=2:SOUND 2,0,0,0,3,0,1:GOSUB 2140 1760 1F VG=11 THEN KETURN 1790 IF DR<>2 THEN GOTO 1830 1800 1F JlHG+1 , VG 1=0 THEN LET J t HG, VG 1=0: PAPER 4: LOCATE HG+2 ,2\*VG:PRINT " ":LOCATE HG+2,(2\*VG)+1:PRINT " ":LET HG=HG+1:P APER 2: PEN 1<br>
4:LOCATE HG+2, 2\*VG:PRINT CHR\$(130):LOCATE HG+2, (2\*VG)+1:PRIN<br>
4:LOCATE HG+2, 2\*VG:PRINT CHR\$(151):LET GL=1:IF HG<15 THEN GOTO 1800<br>
1810 LET J\HG, VG)=2:SOUND 2,0,0,0,3,0,1:GOSUB 2140<br>
1820 IF HG=15 THEN R 1920 LET SND=1<br>1930 LET DR=DC:1F DC=1 THEN LET HG=HC:LET VG=VC-1:GOSUB 1390<br>1940 LET DR=DC:1F DC=2 THEN LET HG=HC:LET VG=VC+1:GOSUB 1390<br>1950 LET DR=DC:1F DC=4 THEN LET HG=HC+1:LET VG=VC:GOSUB 1390<br>1950 LET DR=DC:1F DC=4 T 1980 IF DC=1 AND (VC<4 OR J(HC, VC-1)<>0) THEN GOTO 1920<br>2000 IF DC=3 AND (VC>9 OR J(HC, VC+1)<50) THEN GOTO 1920<br>2000 IF DC=2 AND (HC>12 OR J(HC+1, VC)<50) THEN GOTO 1920<br>2010 IF DC=4 AND (HC<4 OR J(HC+1, VC)<50) THEN GO 2030 IF DC=1 THEN LET VC=VC-1<br>2040 IF DC=3 THEN LET VC=VC+1<br>2050 IF DC=3 THEN LET HC=HC+1<br>2060 IF DC=4 THEN LET HC=HC+1<br>2060 IF DC=4 THEN S:LOCATE HC+2,2\*VC:FRINT CHE\*(132):LOCATE H<br>C+2,(2\*VC)+1:FRINT CHE\*(133) 2080 LET TP=TP-1 : PAPER 8: PEN l! LOCATE l,25:PRiNT '•TEMPS\*: TP; 2090 IF TP=0 OR (HC=HJ AND VC=VJ) THEN LET FIN =1 2100 RETURN 2110 REM \*\*\*\*\*\*\*\*\*\*\*\*\*\*\*\*\*\*\*\*\*\*\*\*\*\*\*\*\*\*\*\*\*\*\*\*\*\*\*\*\*\*\*\*\*\*\* SOUS-ROUTINE CONTROLE ALIGNEMENT DES PEPITES \* 2130 REM \*\*\*\*\*\*\*\*\*\*\*\*\*\*\*\*\*\*\*\*\*\*\*\*\*\*\*\*\*\*\*\*\*\*\*\*\*\*\*\*\*\*\*\*\*\*\* 2140 IP HG>2 THEN LET DH=HG-2 2150 IF HG<14 THEN LET FH=HG 2160 1F HG< =2 THEN LET DH=1 2170 1F HG>=14 THEN LET FH=13 2180 1F VG>2 THEN LET DV=VG-2 2190 1F VG<9 THEN LET FV=VU 2200 1F VG>=9 THEN LET FV=9 2210 IF VG< =2 THEN LET DV=1 2220 FOR I=DH TO FH 2230 FOR J=DV TO FV 2240 IF Jt1,J)=2 AND Jt1+1,J)=2 AND Jt1+2,J)=2 THEN LET FIN=<br>2 2250 IF  $J(I, J) = 2$  AND  $J(I, J+1) = 2$  AND  $J(I, J+2) = 2$  THEN LET FIN= 2 2260 NEXT J 2270 NEXT I 2280 KETURN

153